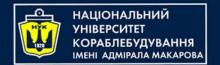

# Algorithms & Programming Programming Basics

C/C++ programming (p.2 – Functions & Arrays)

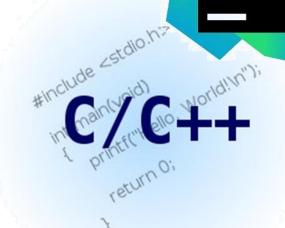

Yevhen Berkunskyi, NUoS eugeny.berkunsky@gmail.com http://www.berkut.mk.ua

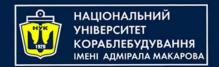

### C++ Arrays

- Arrays are used to store multiple values in a single variable, instead of declaring separate variables for each value.
- To declare an array, define the variable type, specify the name of the array followed by square brackets and specify the number of elements it should store:

string cars[4];

#### C++ Arrays

 We have now declared a variable that holds an array of four strings. To insert values to it, we can use an array literal - place the values in a comma-separated list, inside curly braces:

```
string cars[4] = {"Volvo", "BMW", "Ford", "Mazda"};
```

To create an array of three integers, you could write:

```
int myNum[3] = \{10, 20, 30\};
```

### Get the Size of an Array

 To get the size of an array, you can use the sizeof() operator:

```
int arr[] = {5, 2, 3, 7, 8};
int size = sizeof(arr);
cout << "size = " << size;</pre>
```

Result is:

```
size = 20
```

It is because the sizeof() operator returns the size of a type in bytes.

int type is usually 4 bytes, so from the example above,  $4 \times 5$  (4 bytes x 5 elements) = 20 bytes.

### Get the Size of an Array

 To get the size of an array, you can use the sizeof() operator:

```
int arr[] = {5,2,3,7,8};
int getArrayLength = sizeof(arr) / sizeof(int);
cout << "length = " << getArrayLength;</pre>
```

#### Result is:

```
length = 5
```

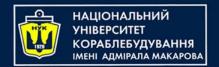

### Let's code!

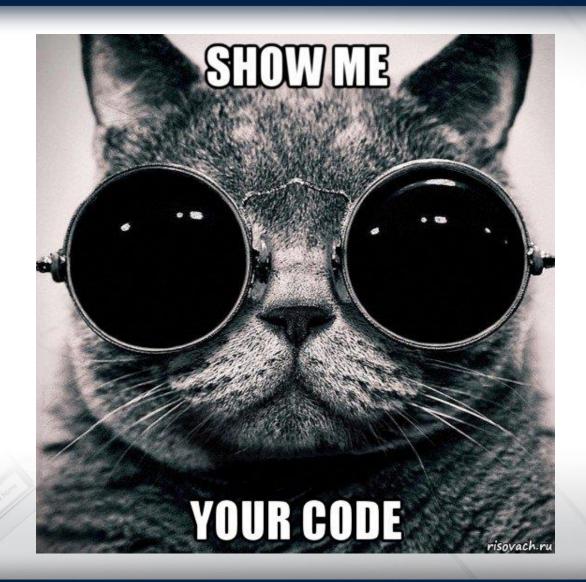

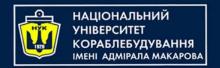

#### C++ Functions

- A function is a block of code which only runs when it is called.
- You can pass data, known as parameters, into a function.
- Functions are used to perform certain actions, and they are important for reusing code:
   Define the code once, and use it many times.

#### Create a Function

- C++ provides some pre-defined functions, such as main(), which is used to execute code. But you can also create your own functions to perform certain actions.
- To create (often referred to as declare) a function, specify the name of the function, followed by parentheses ():

```
void myFunction() {
    // code to be executed
}
```

- myFunction() is the name of the function
- void means that the function does not have a return value.
- inside the function (the body), add code that defines what the function should do

#### Call a Function

- Declared functions are not executed immediately. They are "saved for later use", and will be executed later, when they are called.
- To call a function, write the function's name followed by two parentheses () and a semicolon;
- In the following example, myFunction() is used to print a text (the action), when it is called.

#### Call a Function

 In the following example, myFunction() is used to print a text (the action), when it is called:

```
#include <iostream>
using namespace std;
void myFunction() {
    cout << "I just got executed\n";</pre>
int main()
    myFunction();
    return 0;
         result
 just got executed
```

#### Call a Function

A function can be called multiple times:

```
#include <iostream>
using namespace std;
void myFunction() {
    cout << "I just got executed\n";</pre>
int main()
   myFunction();
    myFunction();
    myFunction();
    return 0;
    ---- result ----
I just got executed
I just got executed
I just got executed
```

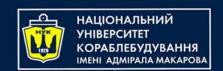

# Function Declaration and Definition

#### A C++ function consist of two parts:

- Declaration: the function's name, return type, and parameters (if any)
- Definition: the body of the function (code to be executed)

```
void myFunction() { // declaration
    // the body of the function
}
```

**Note:** If a user-defined function, such as myFunction() is declared after the main() function, an error will occur

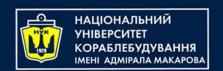

## Function Declaration and Definition

- However, it is possible to separate the declaration and the definition of the function - for code optimization.
- You will often see C++ programs that have function
  declaration above main(), and function definition below
  main(). This will make the code better organized and easier to
  read:

```
void myFunction(); // declaration

int main()
{
    myFunction(); // call the function
    return 0;
}

void myFunction() { // function definition
    cout << "I just got executed";
}</pre>
```

#### C++ Function Parameters

#### Parameters and Arguments

- Information can be passed to functions as a parameter.
   Parameters act as variables inside the function.
- Parameters are specified after the function name, inside the parentheses. You can add as many parameters as you want, just separate them with a comma:

```
void functionName(parameter1, parameter2, parameter3) {
    // code to be executed
}
```

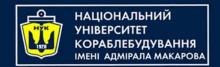

### Example

```
#include <iostream>
using namespace std;
void myFunction(string name) {
    cout << name << " Dow\n";</pre>
int main()
    myFunction("John");
    myFunction("Liam");
    myFunction("Jane");
    return 0;
```

When a parameter is passed to the function, it is called an argument. So, from the example above: name is a parameter, while John, Liam and Jane are arguments.

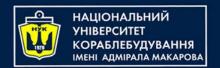

#### **Parameters**

In C++, parameters are passed to a function in one of the following ways:

- By value
- By reference
- By pointer

## By value

```
#include <iostream>
using namespace std;
void swapNums(int x, int y) {
    int t = x; x = y; y = t;
int main() {
    int firstNum = 5;
    int secondNum = 7;
    cout << "Before swap: \n";</pre>
    cout << firstNum << " " << secondNum << "\n";</pre>
    swapNums(firstNum, secondNum);
    cout << "After swap: \n";</pre>
    cout << firstNum << " " << secondNum << "\n";
    return 0;
```

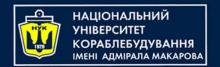

## Let's see

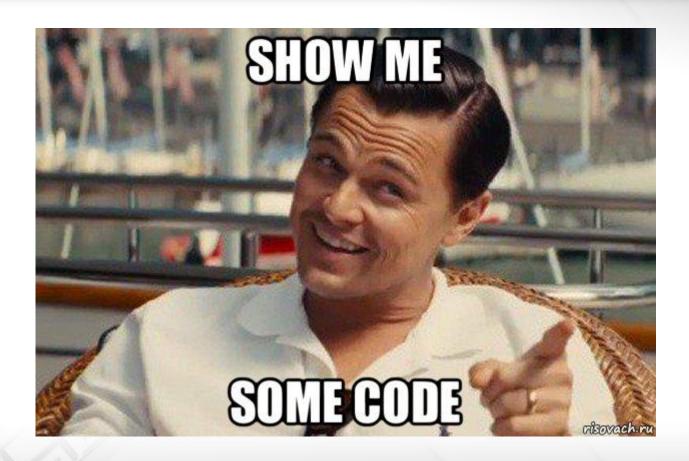

per !

## By reference

```
#include <iostream>
using namespace std;
void swapNums(int &x, int &y) {
    int t = x; x = y; y = t;
int main() {
    int firstNum = 5;
    int secondNum = 7;
    cout << "Before swap: \n";</pre>
    cout << firstNum << " " << secondNum << "\n";
    swapNums(firstNum, secondNum);
    cout << "After swap: \n";</pre>
    cout << firstNum << " " << secondNum << "\n";</pre>
    return 0;
```

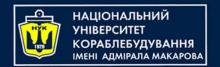

### Let's code!

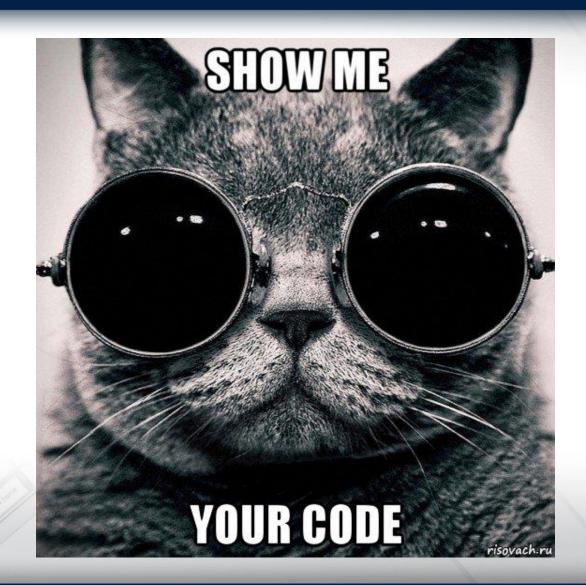

## By pointer

```
#include <iostream>
using namespace std;
void swapNums(int *x, int *y) {
    int t = *x; *x = *y; *y = t;
int main() {
    int firstNum = 5;
    int secondNum = 7;
    cout << "Before swap: \n";</pre>
    cout << firstNum << " " << secondNum << "\n";
    swapNums(&firstNum, &secondNum);
    cout << "After swap: \n";</pre>
    cout << firstNum << " " << secondNum << "\n";</pre>
    return 0;
```

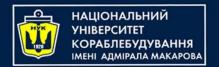

## Let's see

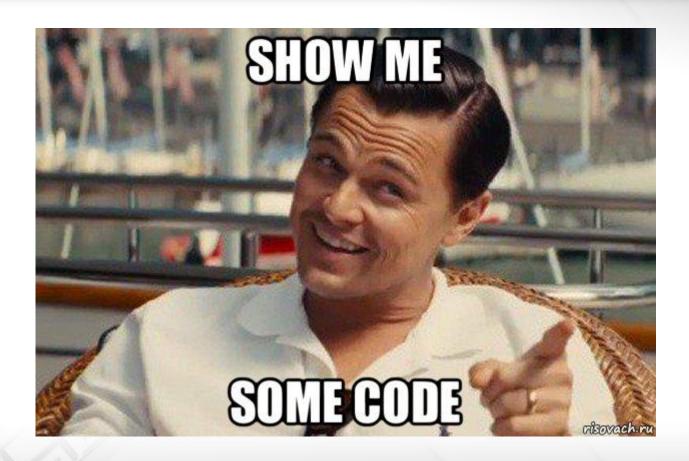

823

## C++ Function Overloading

- In C++, two or more functions can have the same name if the number and/or type of arguments passed is different.
- These functions having the same name but different arguments are known as overloaded functions. For example:

```
int test() { return 0; }
int test(int a) { return a; }
double test(double a) { return a; }
int test(int a, int b) { return a + b; }
```

### C++ Function Overloading

 Overloaded functions may or may not have different return types but they must have different arguments. For example

```
// error!!!
int test(int a) { return a; }
double test(int b) { return 1.0*b; }
```

Here, both functions have the same name, the same type, and the same number of arguments. Hence, the compiler will throw an error.

#### C++ Recursion

- A function that calls itself is known as a recursive function.
- And, this technique is known as recursion.

```
void recurse() {
                          recursive
                          call
    recurse(); _
                                             function
                                             call
int main() {
    recurse();
    return 0;
```

#### C++ Recursion

- The recursion continues until some condition is met.
- To prevent infinite recursion, if...else statement (or similar approach) can be used where one branch makes the recursive call and the other doesn't.

## Example: Factorial

```
#include <iostream>
using namespace std;
long long factorial(int);
int main() {
    int n;
    cout << "Enter a non-negative number: ";</pre>
    cin >> n;
    long long result = factorial(n);
    cout << "Factorial of " << n << " = " << result;</pre>
    return 0;
long long factorial(int n) {
    if (n > 1) return n * factorial(n-1);
    else return 1L;
```

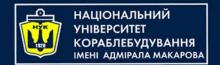

# Algorithms & Programming Programming Basics

C/C++ programming (p.2 – Functions & Arrays)

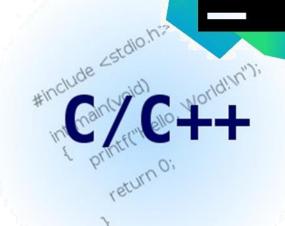

Yevhen Berkunskyi, NUoS eugeny.berkunsky@gmail.com http://www.berkut.mk.ua